# Comune di San Bellino

## Provincia di Rovigo

## **Informazioni di dettaglio sulle singole partecipazioni**

**1 Nome Partecipata – CF Partecipata** 

#### **Scheda di dettaglio**

#### **DATI ANAGRAFICI DELLA PARTECIPATA**

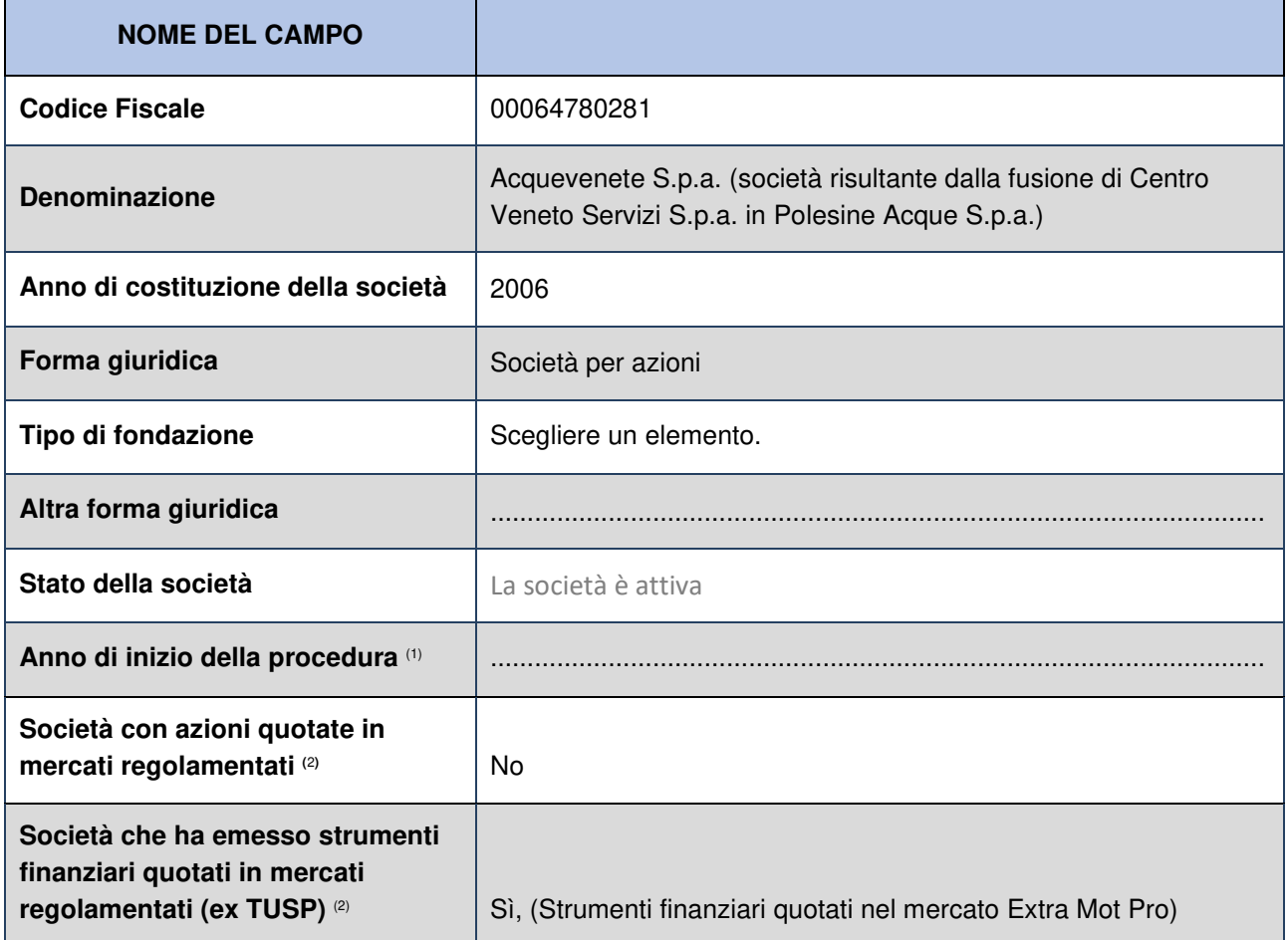

#### **SEDE LEGALE DELLA PARTECIPATA**

| <b>NOME DEL CAMPO</b> |        |
|-----------------------|--------|
| <b>Stato</b>          | Italia |
| Provincia             | Padova |

<sup>1</sup> Compilare il campo "anno di inizio della procedura" solo se nel campo "stato della società" è stato selezionato un elemento diverso da

<sup>&</sup>quot;La società è attiva"<br><sup>2</sup> Le società emittenti azioni o strumenti finanziari in mercati regolamentati nell'applicativo sono individuate mediante elenchi ufficiali.

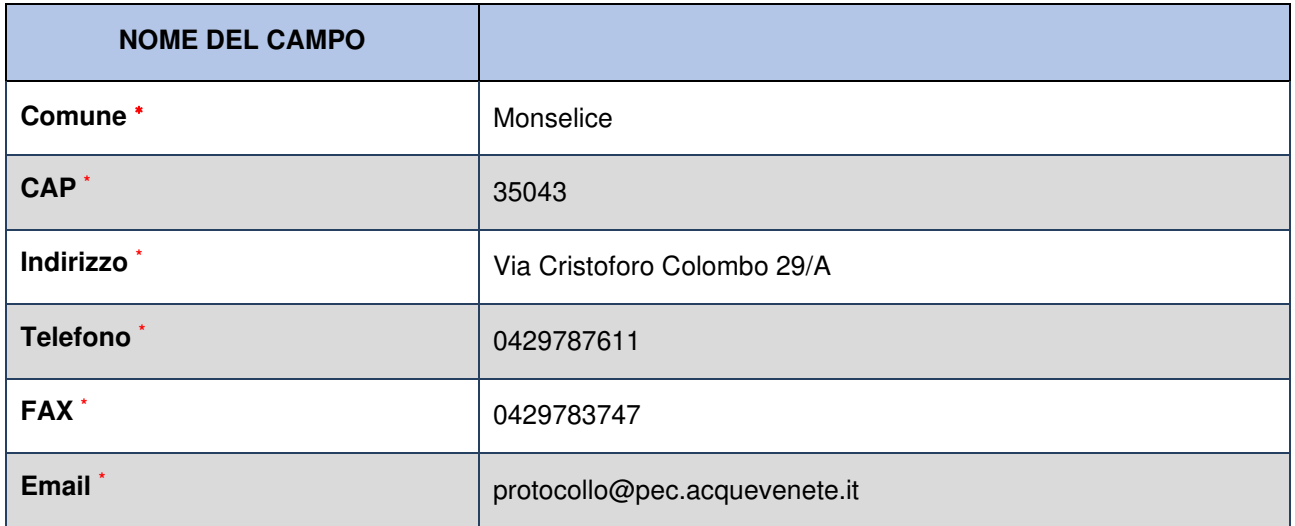

## **SETTORE DI ATTIVITÀ DELLA PARTECIPATA**

La lista dei codici Ateco è disponibile al link http://www.istat.it/it/strumenti/definizioni-e-classificazioni/ateco-2007. **(consultare le comunicazioni degli anni precedenti)**

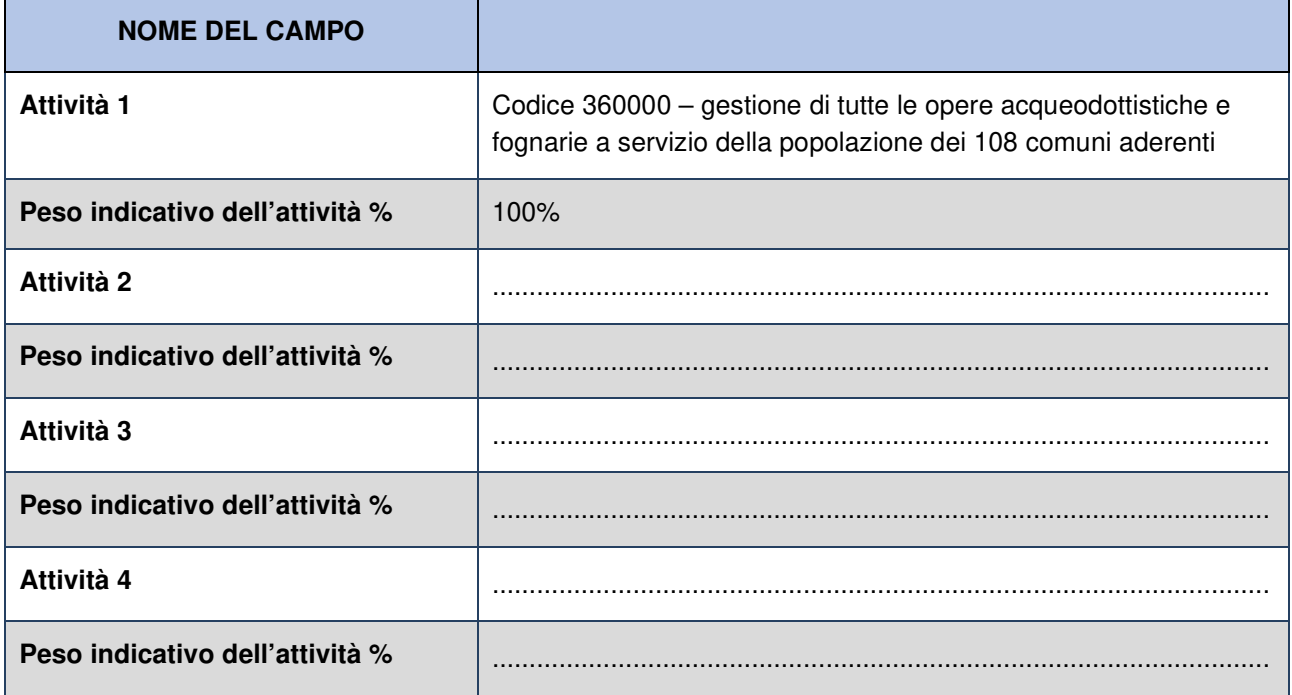

#### **ULTERIORI INFORMAZIONI SULLA PARTECIPATA**

| <b>NOME DEL CAMPO</b>                                            |     |
|------------------------------------------------------------------|-----|
| Società in house                                                 | -SI |
| Previsione nello statuto di limiti<br>sul fatturato <sup>3</sup> | Sİ  |

<sup>∗</sup> Campo con compilazione facoltativa all'interno del portale

<sup>3</sup> Compilare il campo solo se nel campo precedente è stato scelto "si".

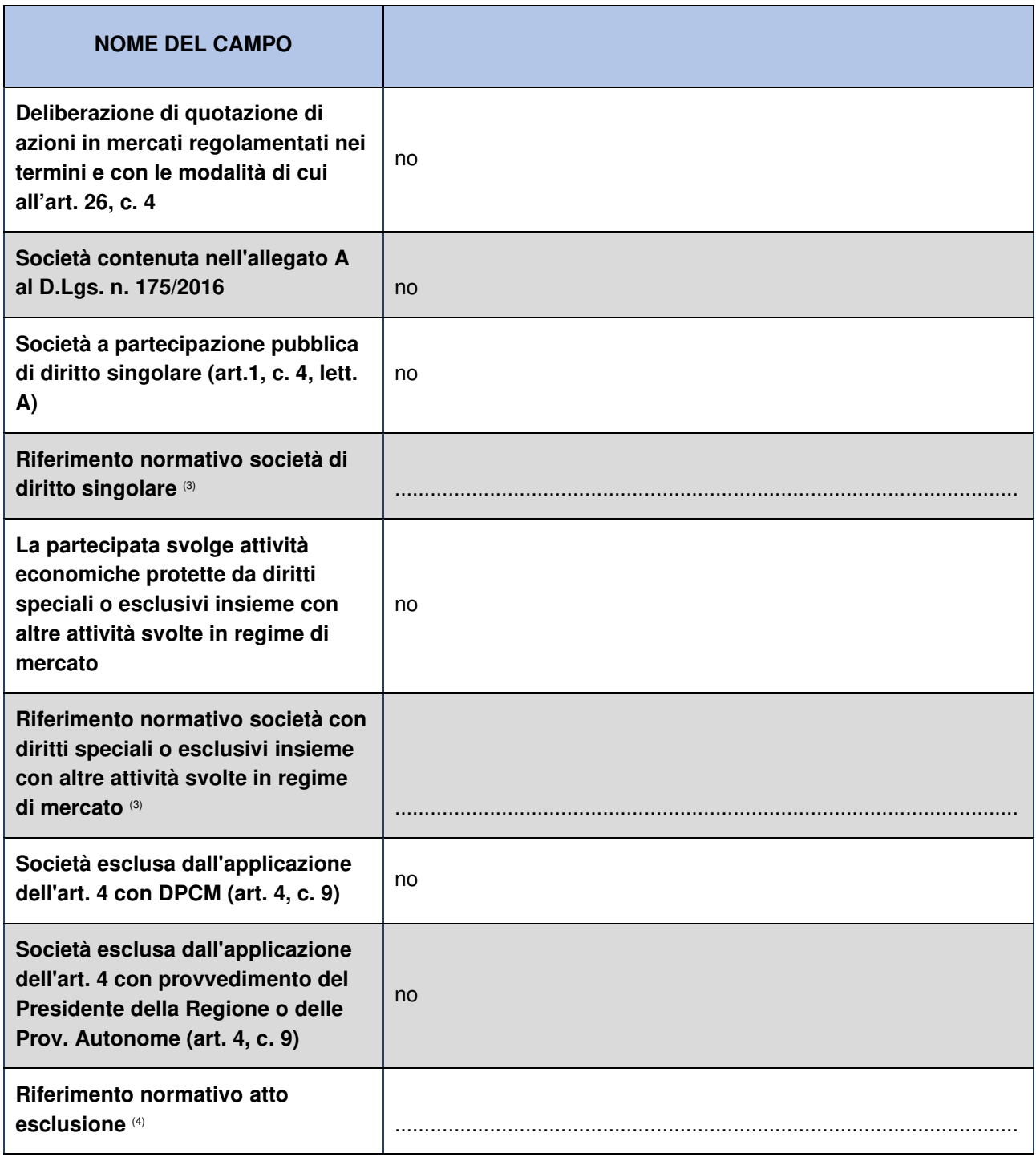

## **DATI DI BILANCIO PER LA VERIFICA TUSP**

| <b>NOME DEL CAMPO</b>        | <b>Anno 2018</b>                      |
|------------------------------|---------------------------------------|
| Tipologia di attività svolta | Attività produttive di beni e servizi |
| Numero medio di dipendenti   | 307                                   |

<sup>4</sup> Compilare il campo solo se in uno dei campi precedenti è stato scelto "sì".

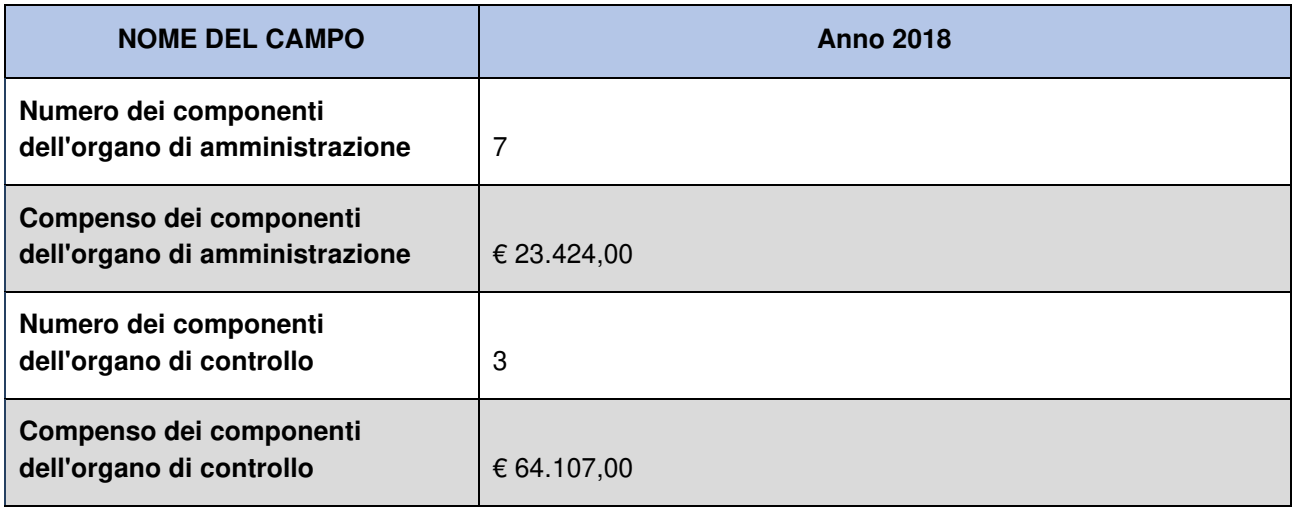

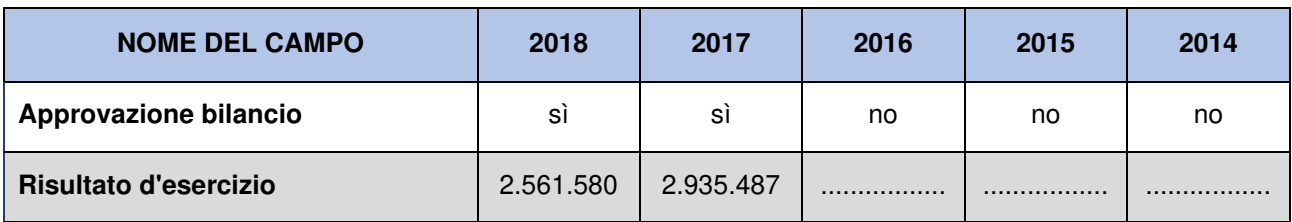

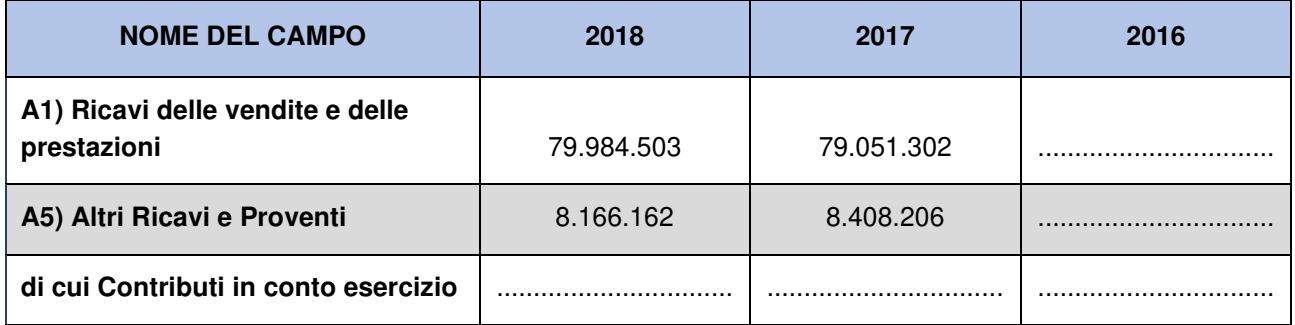

#### **Attività di Holding**

Compilare la seguente sotto-sezione se la "Tipologia di attività svolta" dalla partecipata è: "**Attività consistenti nell'assunzione di partecipazioni in società esercenti attività diverse da quella creditizia e finanziaria (Holding)**".

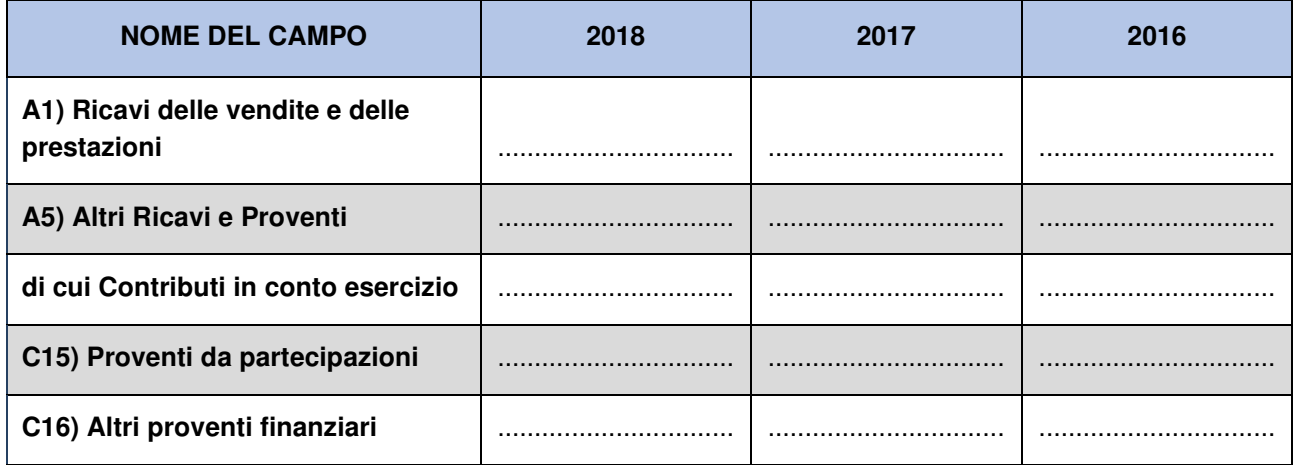

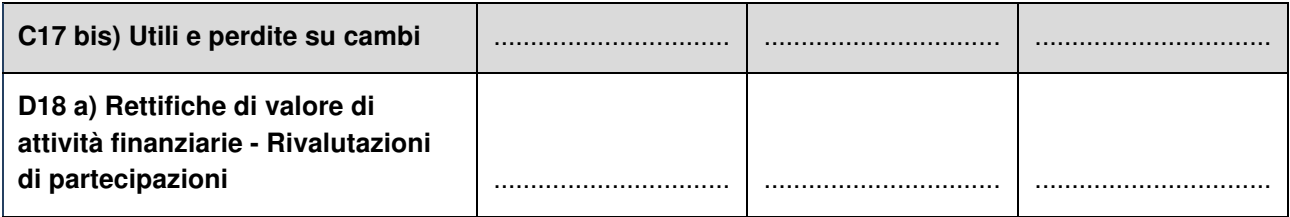

### **Attività bancarie e finanziarie**

Compilare la seguente sotto-sezione se la "Tipologia di attività svolta" dalla partecipata è: "**Attività bancarie e finanziarie**".

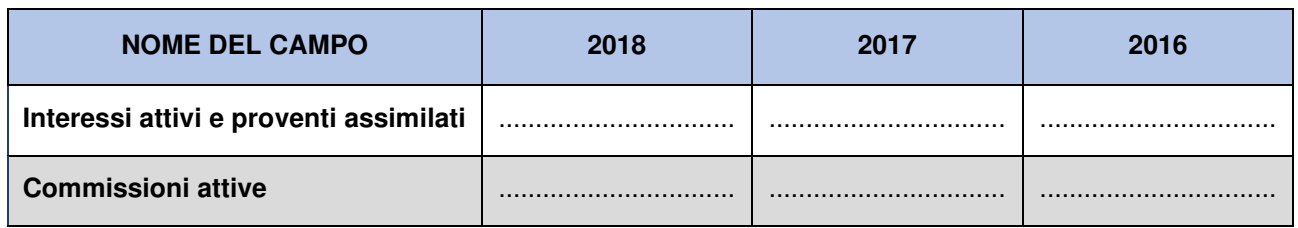

#### **Attività assicurative**

Compilare la seguente sotto-sezione se la "Tipologia di attività svolta" dalla partecipata è: "**Attività assicurative**".

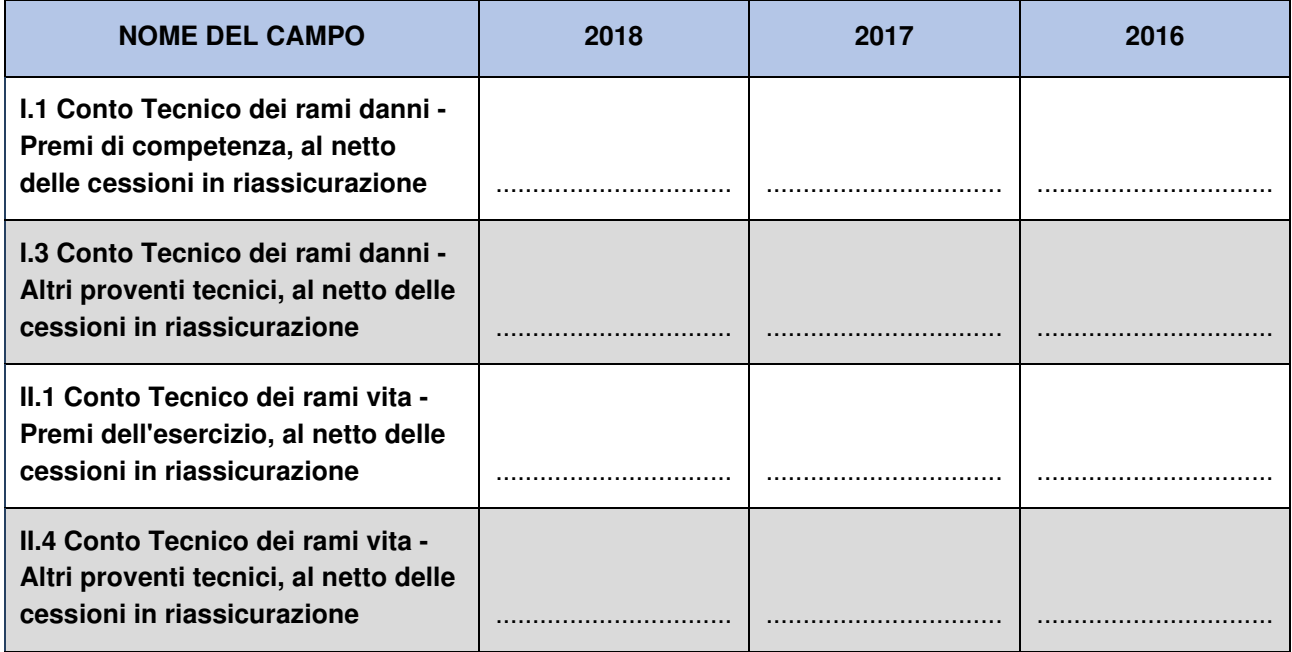

#### **QUOTA DI POSSESSO (quota diretta e/o indiretta)**

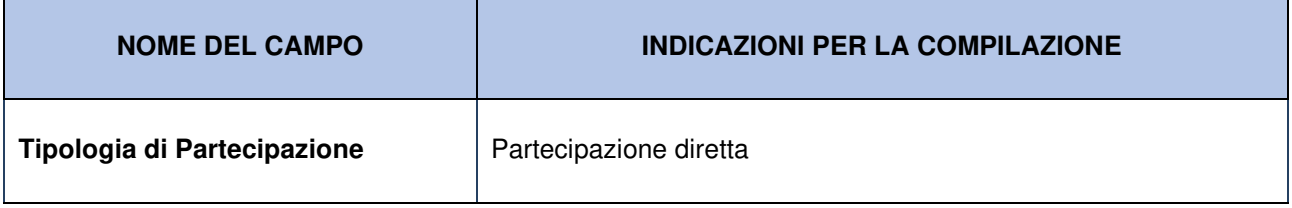

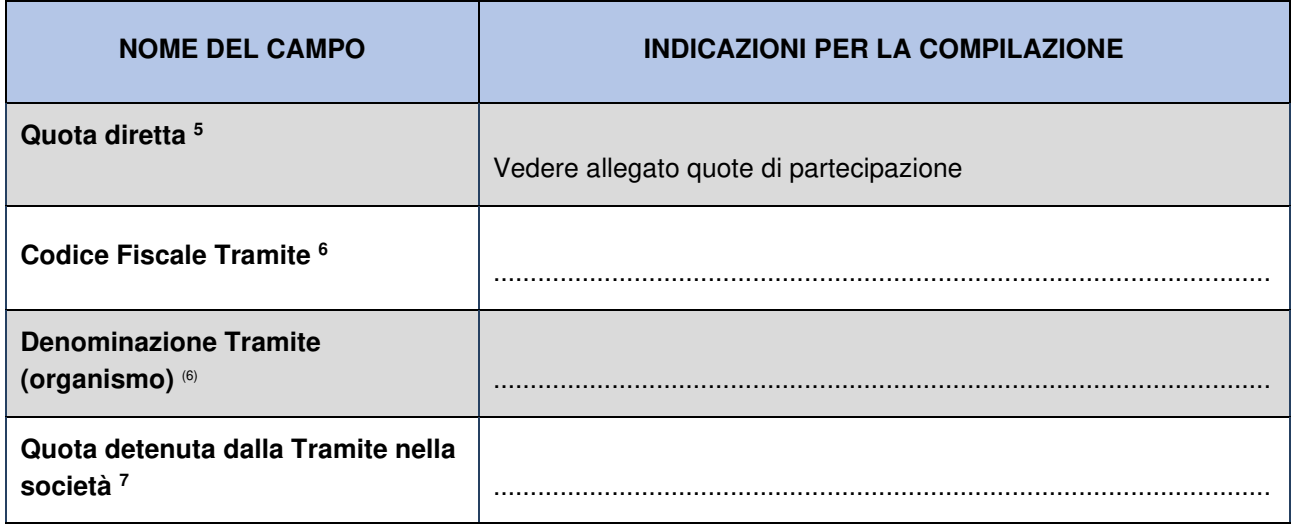

#### **QUOTA DI POSSESSO – TIPO DI CONTROLLO**

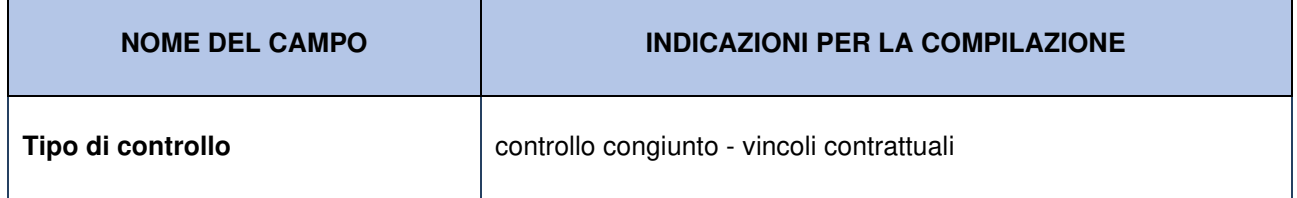

#### **Ulteriori informazioni**

Nel presente riquadro:

- Con riferimento al **"tipo di controllo"** se il controllo è indiretto indicare la "tramite" controllata/controllante; se il controllo sulla "tramite" è esercitato congiuntamente con altre amministrazioni, specificare le modalità di coordinamento tra i soci pubblici per l'esercizio del controllo.

#### **INFORMAZIONI ED ESITO PER LA RAZIONALIZZAZIONE**

| <b>NOME DEL CAMPO</b>                                                                                  | <b>INDICAZIONI PER LA COMPILAZIONE</b>                                                                                          |
|----------------------------------------------------------------------------------------------------|----------------------------------------------------------------------------------------------------|
| La partecipata svolge un'attività di<br>produzione di beni e servizi a<br>favore dell'Amministrazione? | Si                                                                                                    |
| Attività svolta dalla Partecipata                                                                      | produzione di un servizio di interesse generale (Art. 4, c. 2, lett. a)                                                         |
| Descrizione dell'attività                                                                              | Codice 360000 – gestione di tutte le opere acqueodottistiche e<br>fognarie a servizio della popolazione dei 108 comuni aderenti |
| Quota % di partecipazione<br>detenuta dal soggetto privato 8                                           | Nessuna                                                                                                    |

<sup>&</sup>lt;sup>5</sup> Se la partecipazione è diretta o sia diretta che indiretta, inserire la quota detenuta direttamente dall'Amministrazione nella società. 6 Compilare se per "Tipologia di Partecipazione" è stato indicato "Partecipazione Indiretta" o "Partecipazione diretta e indiretta". Inserire CF e denominazione dell'ultima tramite attraverso la quale la società è indirettamente partecipata dall'Amministrazione.<br><sup>7</sup> Inserire la quota di partecipazione che la "tramite" detiene nella società.

 $^8$  Compilare il campo se "Attività svolta dalla Partecipata" precedentemente selezionata è "realizzazione e gestione di opera pubblica ovvero organizzazione e gestione di servizio di interesse generale tramite PPP (Art.4, c.2, lett.c)".

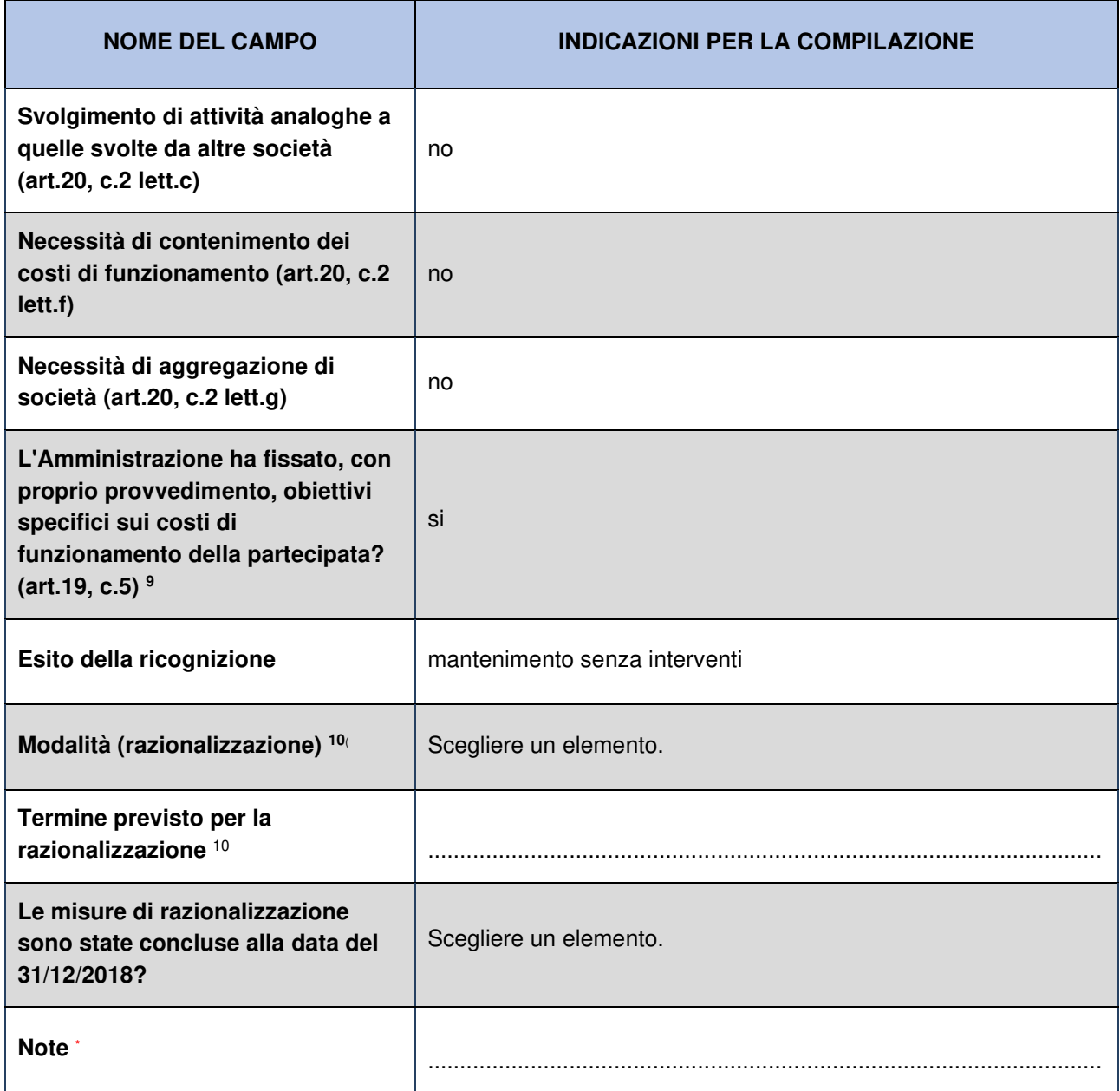

<sup>9</sup> Compilare il campo se "Tipo di controllo" è stato selezionato elemento diverso da "nessuno".

 $10$  Campo obbligatorio se per "Esito della ricognizione" è stato selezionato "Razionalizzazione".

<sup>\*</sup> Campo con compilazione facoltativa

## **Informazioni di dettaglio sulle singole partecipazioni**

### **2 Nome Partecipata – CF Partecipata**

#### **Scheda di dettaglio**

#### **DATI ANAGRAFICI DELLA PARTECIPATA**

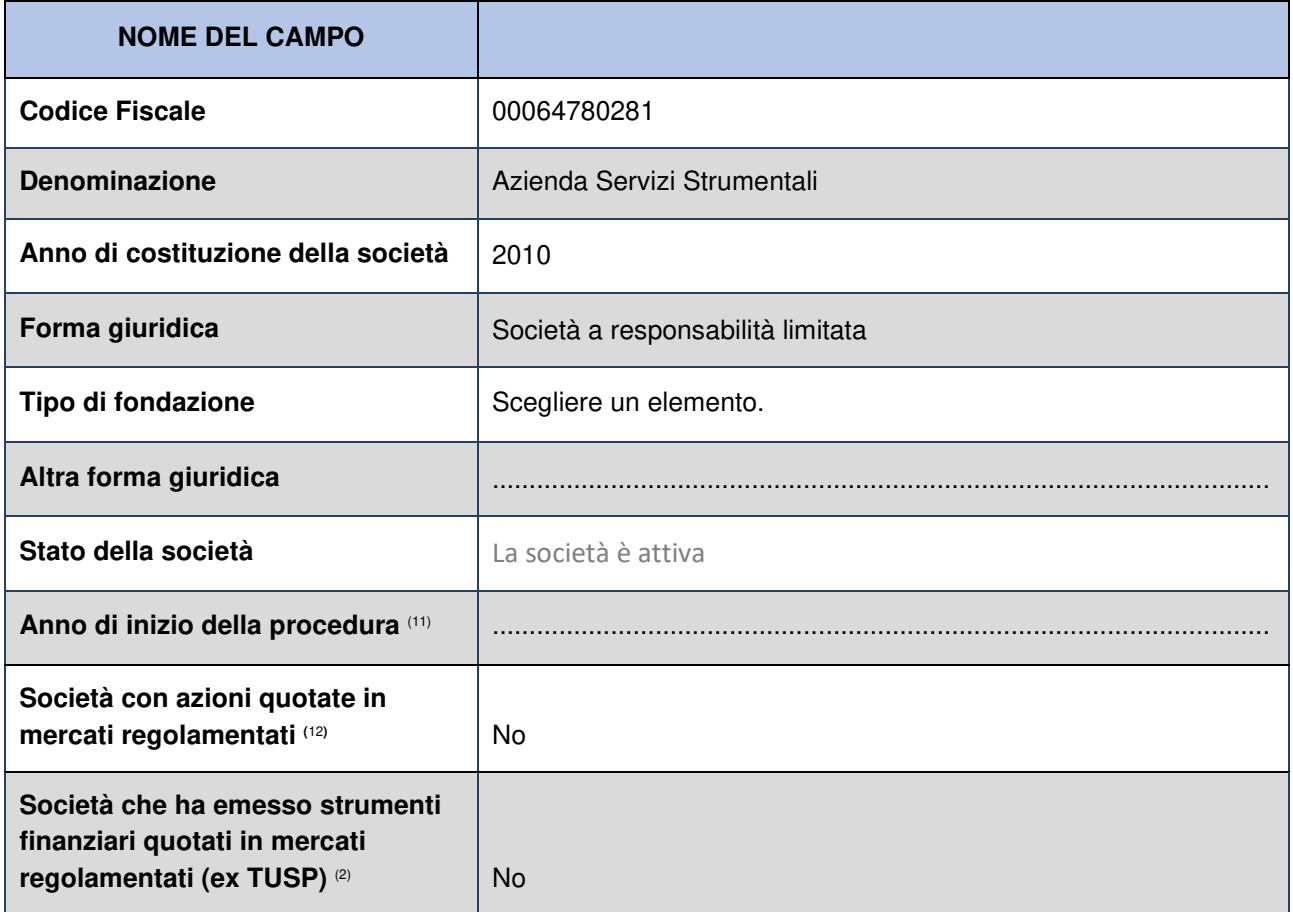

#### **SEDE LEGALE DELLA PARTECIPATA**

| <b>NOME DEL CAMPO</b>  |                        |
|------------------------|------------------------|
| <b>Stato</b>           | Italia                 |
| Provincia              | Rovigo                 |
| Comune*                | Rovigo                 |
| CAP <sup>*</sup>       | 45100                  |
| Indirizzo <sup>*</sup> | Via della Resistenza 4 |

<sup>11</sup> Compilare il campo "anno di inizio della procedura" solo se nel campo "stato della società" è stato selezionato un elemento diverso da "La società è attiva"

<sup>&</sup>lt;sup>12</sup> Le società emittenti azioni o strumenti finanziari in mercati regolamentati nell'applicativo sono individuate mediante elenchi ufficiali.

<sup>∗</sup> Campo con compilazione facoltativa all'interno del portale

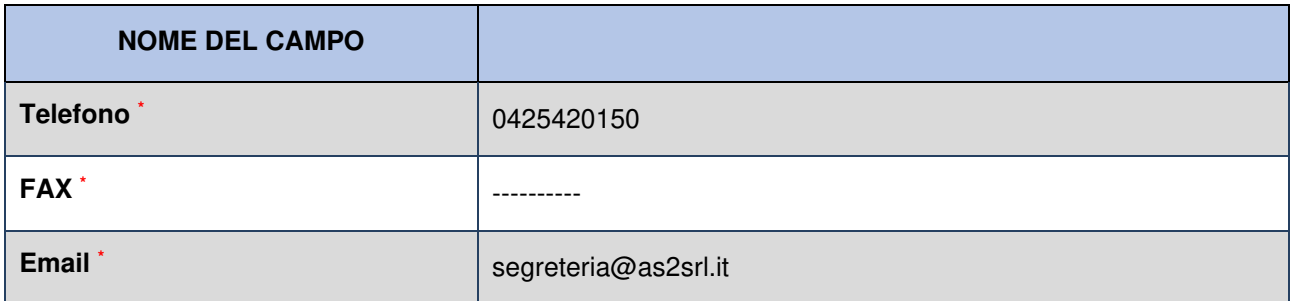

## **SETTORE DI ATTIVITÀ DELLA PARTECIPATA**

La lista dei codici Ateco è disponibile al link http://www.istat.it/it/strumenti/definizioni-e-classificazioni/ateco-2007. **(consultare le comunicazioni degli anni precedenti)**

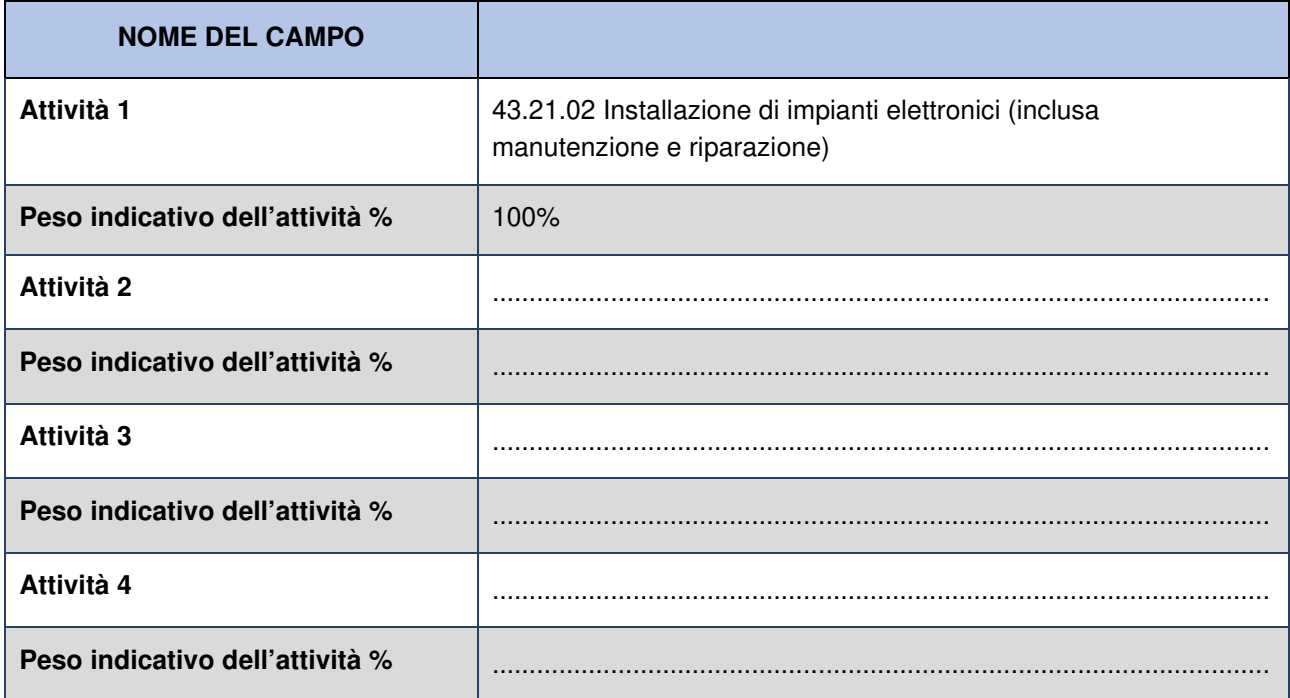

### **ULTERIORI INFORMAZIONI SULLA PARTECIPATA**

| <b>NOME DEL CAMPO</b>                                                                                                    |     |
|----------------------------------------------------------------------------------------------------|-----|
| Società in house                                                                                                    | si  |
| Previsione nello statuto di limiti<br>sul fatturato <sup>13</sup>                                                              | si  |
| Deliberazione di quotazione di<br>azioni in mercati regolamentati nei<br>termini e con le modalità di cui<br>all'art. 26, c. 4 | no. |
| Società contenuta nell'allegato A<br>al D.Lgs. n. 175/2016                                                                     | no  |

<sup>13</sup> Compilare il campo solo se nel campo precedente è stato scelto "si".

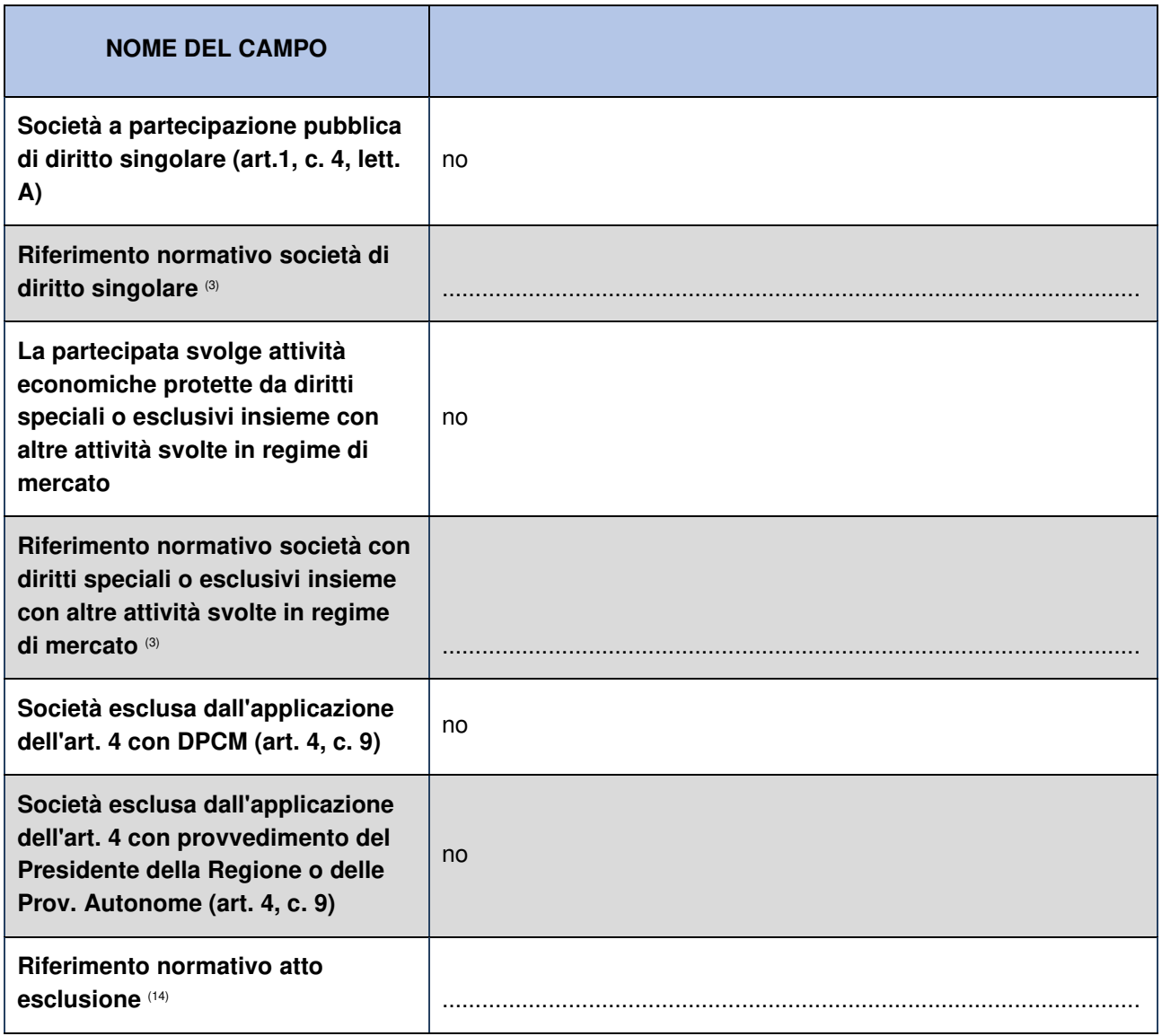

### **DATI DI BILANCIO PER LA VERIFICA TUSP**

| <b>NOME DEL CAMPO</b>                                     | <b>Anno 2018</b>                      |
|-----------------------------------------------------------|---------------------------------------|
| Tipologia di attività svolta                              | Attività produttive di beni e servizi |
| Numero medio di dipendenti                                | 28                                    |
| Numero dei componenti<br>dell'organo di amministrazione   | 3                                     |
| Compenso dei componenti<br>dell'organo di amministrazione | € 19,2000                             |
| Numero dei componenti<br>dell'organo di controllo         | 3                                     |

<sup>14</sup> Compilare il campo solo se in uno dei campi precedenti è stato scelto "sì".

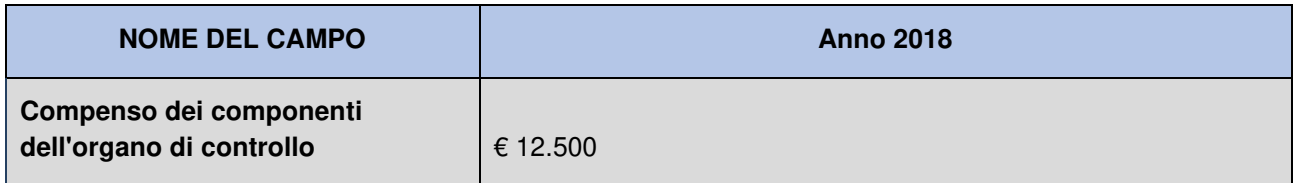

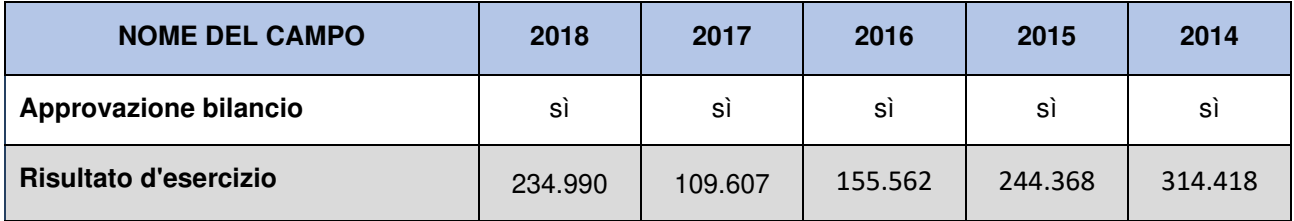

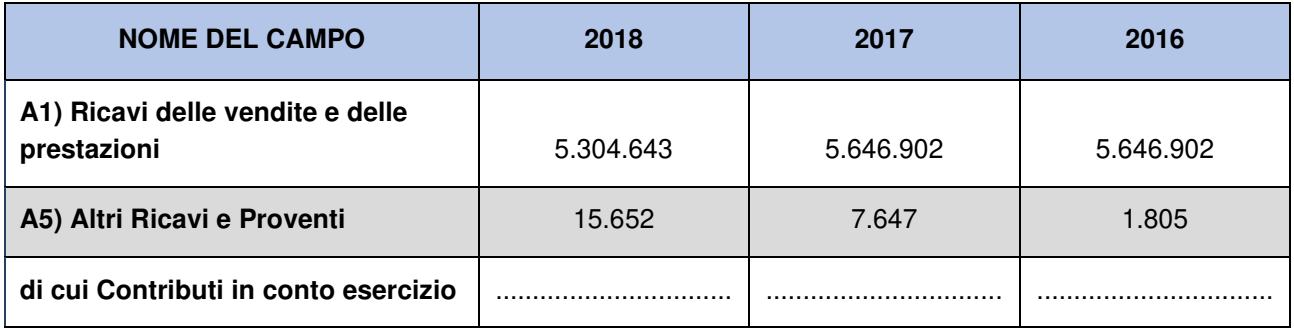

### **Attività di Holding**

Compilare la seguente sotto-sezione se la "Tipologia di attività svolta" dalla partecipata è: "**Attività consistenti nell'assunzione di partecipazioni in società esercenti attività diverse da quella creditizia e finanziaria (Holding)**".

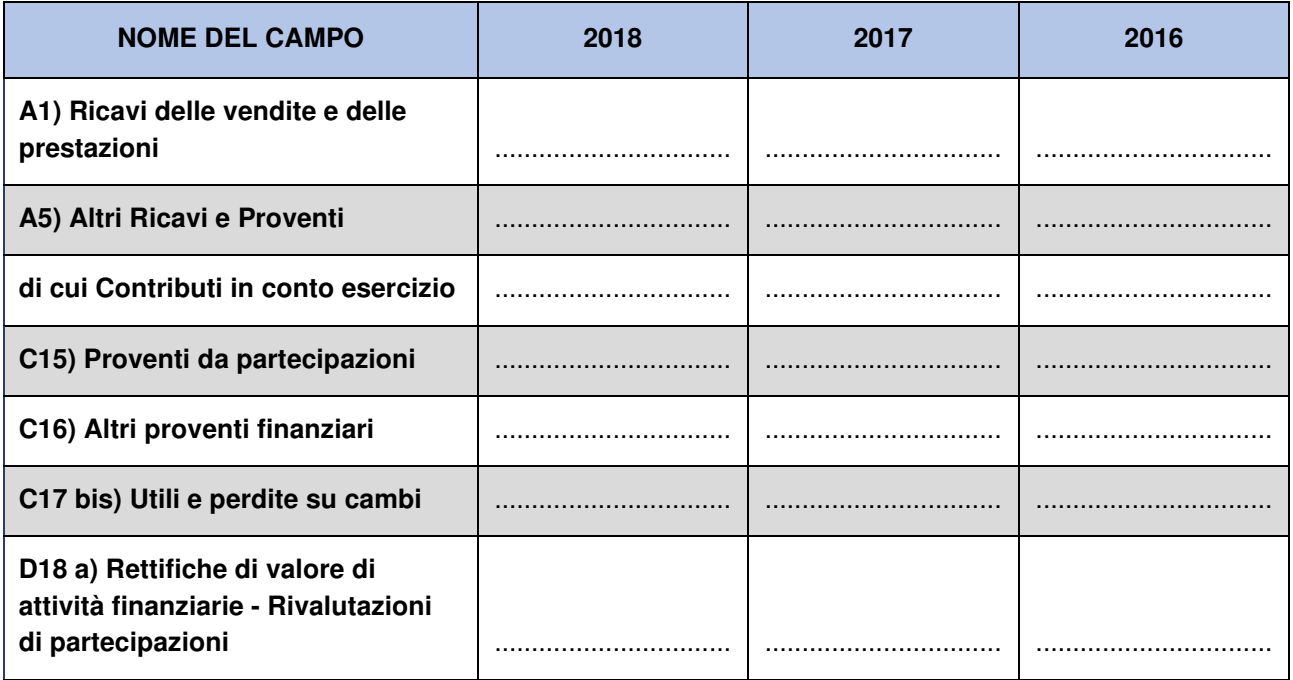

#### **Attività bancarie e finanziarie**

Compilare la seguente sotto-sezione se la "Tipologia di attività svolta" dalla partecipata è: "**Attività bancarie e finanziarie**".

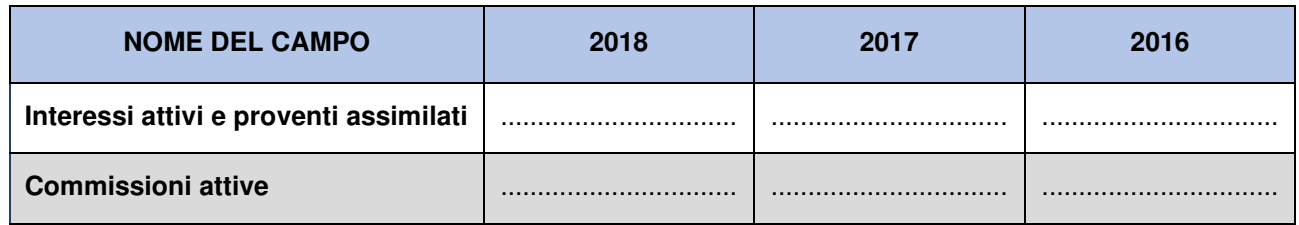

#### **Attività assicurative**

Compilare la seguente sotto-sezione se la "Tipologia di attività svolta" dalla partecipata è: "**Attività assicurative**".

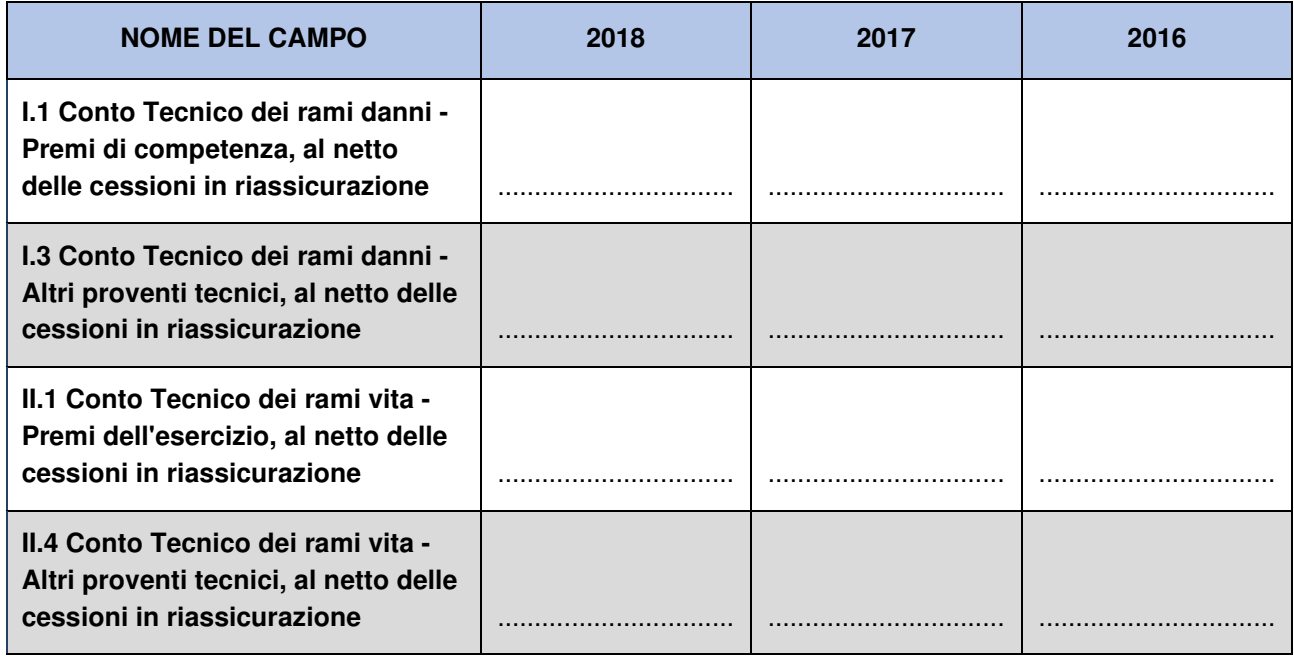

#### **QUOTA DI POSSESSO (quota diretta e/o indiretta)**

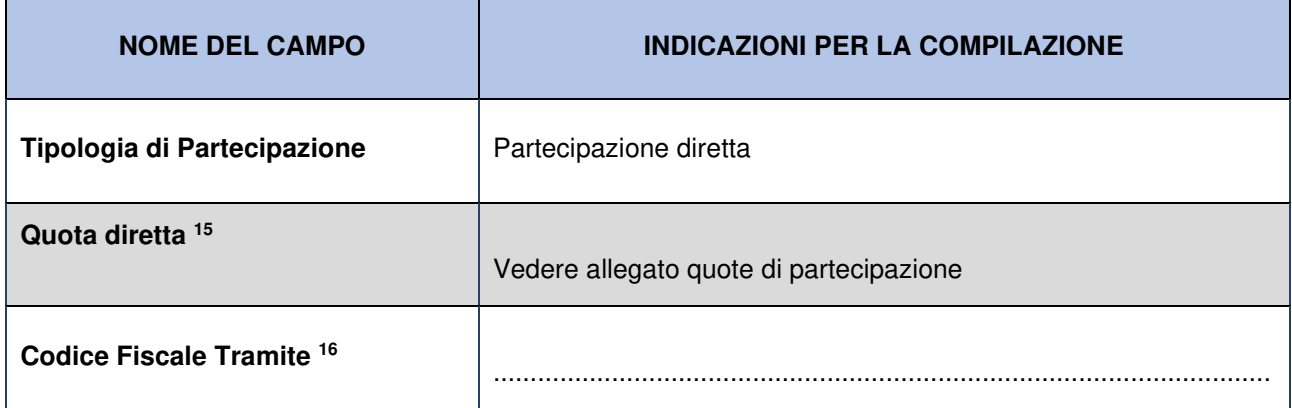

<sup>&</sup>lt;sup>15</sup> Se la partecipazione è diretta o sia diretta che indiretta, inserire la quota detenuta direttamente dall'Amministrazione nella società. <sup>16</sup> Compilare se per "Tipologia di Partecipazione" è stato indicato "Partecipazione Indiretta" o "Partecipazione diretta e indiretta". Inserire CF e denominazione dell'ultima tramite attraverso la quale la società è indirettamente partecipata dall'Amministrazione.

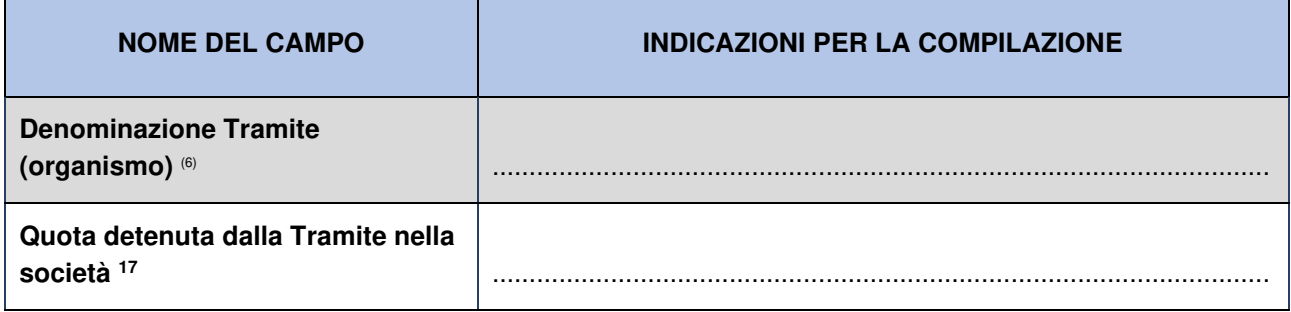

#### **QUOTA DI POSSESSO – TIPO DI CONTROLLO**

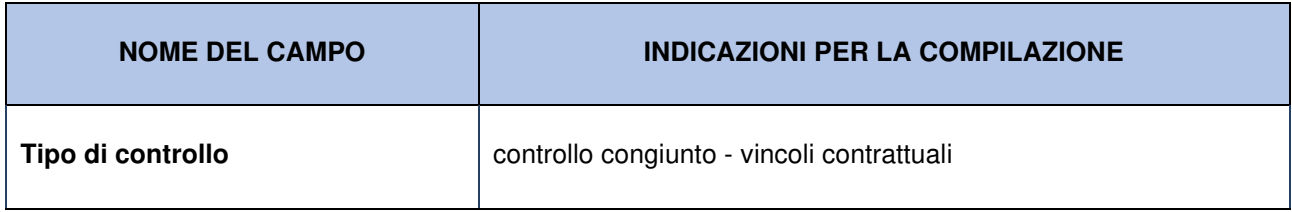

#### **Ulteriori informazioni**

Nel presente riquadro:

- Con riferimento al **"tipo di controllo"** se il controllo è indiretto indicare la "tramite" controllata/controllante; se il controllo sulla "tramite" è esercitato congiuntamente con altre amministrazioni, specificare le modalità di coordinamento tra i soci pubblici per l'esercizio del controllo.

### **INFORMAZIONI ED ESITO PER LA RAZIONALIZZAZIONE**

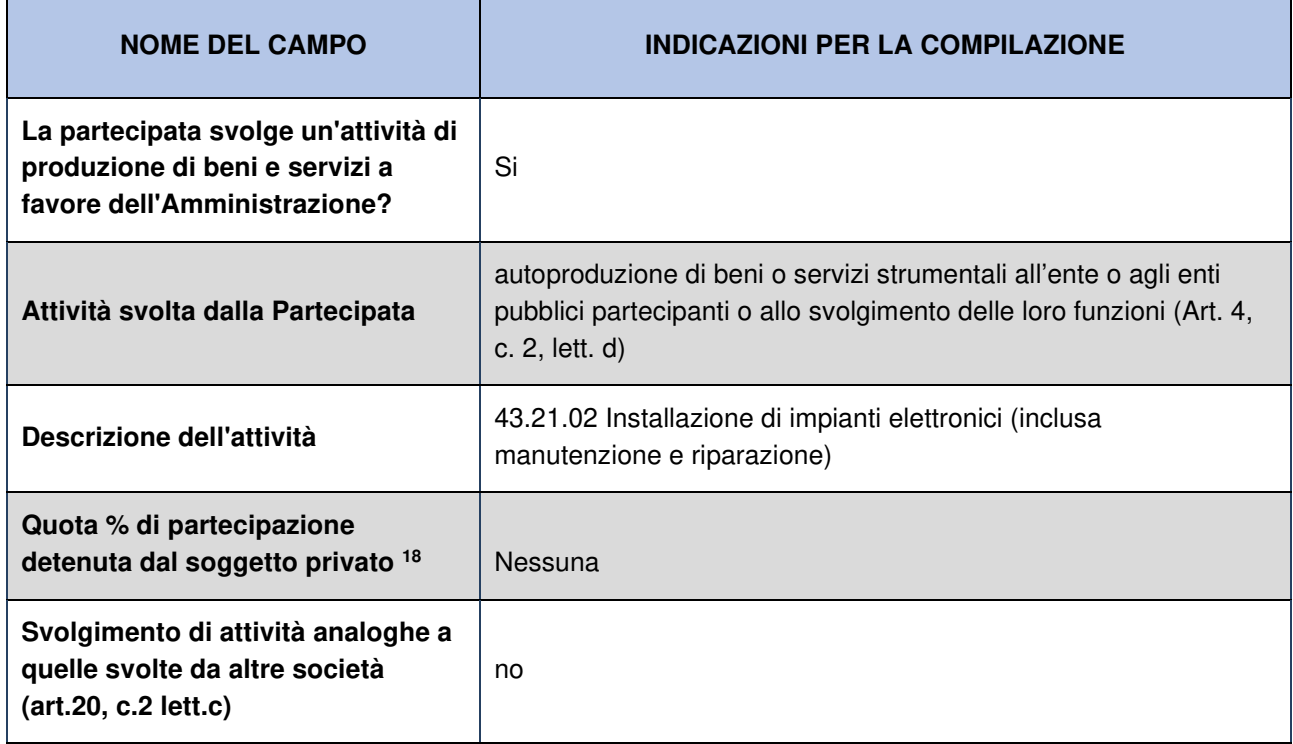

<sup>17</sup> Inserire la quota di partecipazione che la "tramite" detiene nella società.

<sup>18</sup> Compilare il campo se "Attività svolta dalla Partecipata" precedentemente selezionata è "realizzazione e gestione di opera pubblica ovvero organizzazione e gestione di servizio di interesse generale tramite PPP (Art.4, c.2, lett.c)".

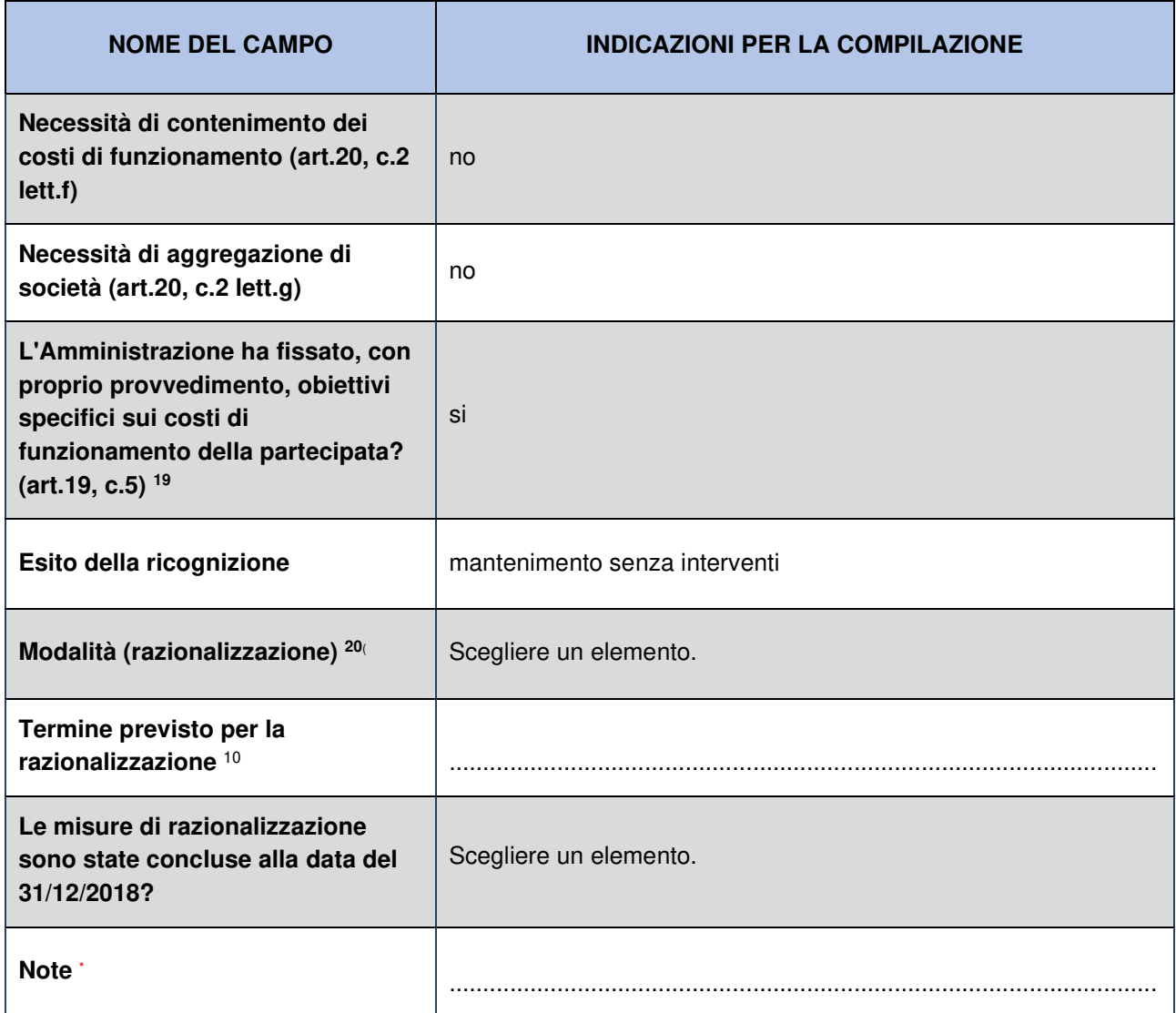

<sup>&</sup>lt;sup>19</sup> Compilare il campo se "Tipo di controllo" è stato selezionato elemento diverso da "nessuno".

 $^{20}$  Campo obbligatorio se per "Esito della ricognizione" è stato selezionato "Razionalizzazione".

<sup>\*</sup> Campo con compilazione facoltativa

#### **Scheda di dettaglio**

#### **DATI ANAGRAFICI DELLA PARTECIPATA**

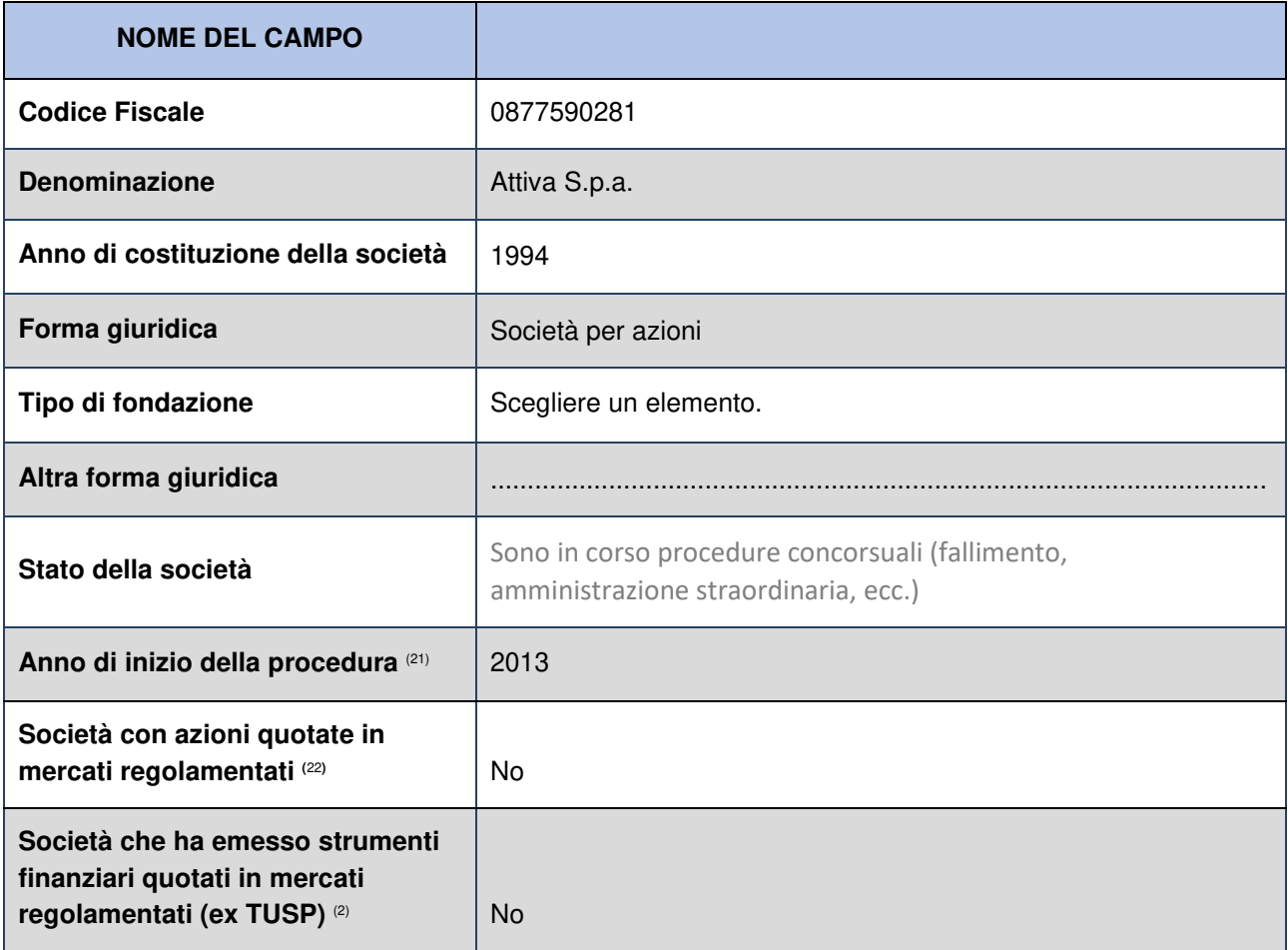

<sup>&</sup>lt;sup>21</sup> Compilare il campo "anno di inizio della procedura" solo se nel campo "stato della società" è stato selezionato un elemento diverso da "La società è attiva"

 $^{22}$  Le società emittenti azioni o strumenti finanziari in mercati regolamentati nell'applicativo sono individuate mediante elenchi ufficiali.